# Debugging

"Beware of bugs in the above code; I have only proved it correct, not tried it." -David Knuth

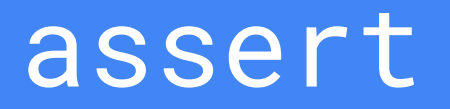

#### Assertions: Use

- What happens if you run half fact(5)? ○ Infinite loop??????
- Code should fail as soon as possible
	- Makes error detection easier
- Assertions are forever

```
def fact(x):
    if x == 0:
        return 1
    else:
         return x * fact(x - 1)
    assert isinstance(x, int)
    assert x \ge 0
```

```
def half_fact(x):
    return fact(x / 2)
```
#### Assertions: Limitations

#### ● Require invariants

- Assertions tend to be useful when you know a good invariant
- An **invariant** is something that is always true
- E.g., the argument to fact being a non-negative integer
- Assertions *check* that code meets an *existing* understanding
	- They are less useful at actually developing an understanding of how some code is working
	- Generally, assertions are best added to your *own* code, not someone else's
	- $\circ$  (For the purpose of debugging, you six months ago is a different person)

#### Assertions: Limitations demo

● What assertion should be added here?

```
def t(f, n, x, x0=0):
    assert ????
    r = \thetawhile n:
         r += (x-x0) ** n / fact(n) * d(n, f)(x0)
         n = 1return r
```
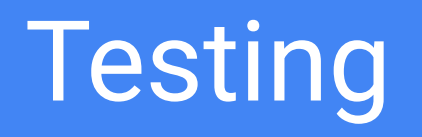

### Testing: Why do it?

- *Detect errors* in your code
- *● Have confidence* in the correctness of subcomponents
- *● Narrow down* the scope of debugging
- *● Document* how your code works

#### Testing: Doctests

- Python provides a way to write tests as part of the docstring
- Just put the arrows and go!
- Right there with the code and docs
- To run:
	- python3 -m doctest file.py

```
# in file.py
def fib(n):
       """Fibonacci
     \Rightarrow \text{fib}(2) 1
     \gg fib(10)
       55
      "''" ""
      ...
```
#### Testing: Doctest Limitations

- Doctests have to be in the file
	- Can't be too many
- Do not treat print/return differently
	- Makes print debugging difficult
	- ok fixes this issue

def fib(n): """Fibonacci

> $\Rightarrow$  fib(2) 1  $\gg$  fib(10) 55  $\gg$  fib(0)  $\theta$  $\Rightarrow$  fib(3)  $\mathcal{P}$  $\Rightarrow$   $\text{fib}(4)$ 3  $\Rightarrow$  fib(8) 21  $\gg$  fib(5)

# Print Debugging

# Print Debugging: Why do it?

- Simple and easy!
- Quickly gives you an insight into what is going on
- Does not require you to have an invariant in mind

```
def fact(x):
     if x == 0:
          return 1
     else:
          return x * fact(x - 1)
             risin\rightarrowe(x, int)
     assert x \rightarrowprint("x =", x)
```

```
def half_fact(x):
    return fact(x / 2)
```
### Print Debugging: ok integration

- The code on the right doesn't work, if you have an ok test for fact(2)
	- Error: expected 2 but got
	- $x=2$  $x= 1$  $x = \theta$ 2

```
def fact(x):
    if x == 0:
         return 1
    else:
         return x * fact(x - 1)
     print("Debug: x=", x)
     \text{prime}
```

```
def half_fact(x):
    return fact(x / 2)
```
# Interactive Debugging

#### Interactive Debugging

- Sometimes you don't want to run the code every time you change what you choose to print
- Interactive debugging is live

# Interactive Debugging: REPL

- The interactive mode of python, known as the REPL, is a useful tool
- To use, run
	- python3 -i file.py
	- then run whatever python commands you want
- OK integration:
	- python3 ok -q whatever -i
	- Starts out already having run code for that question

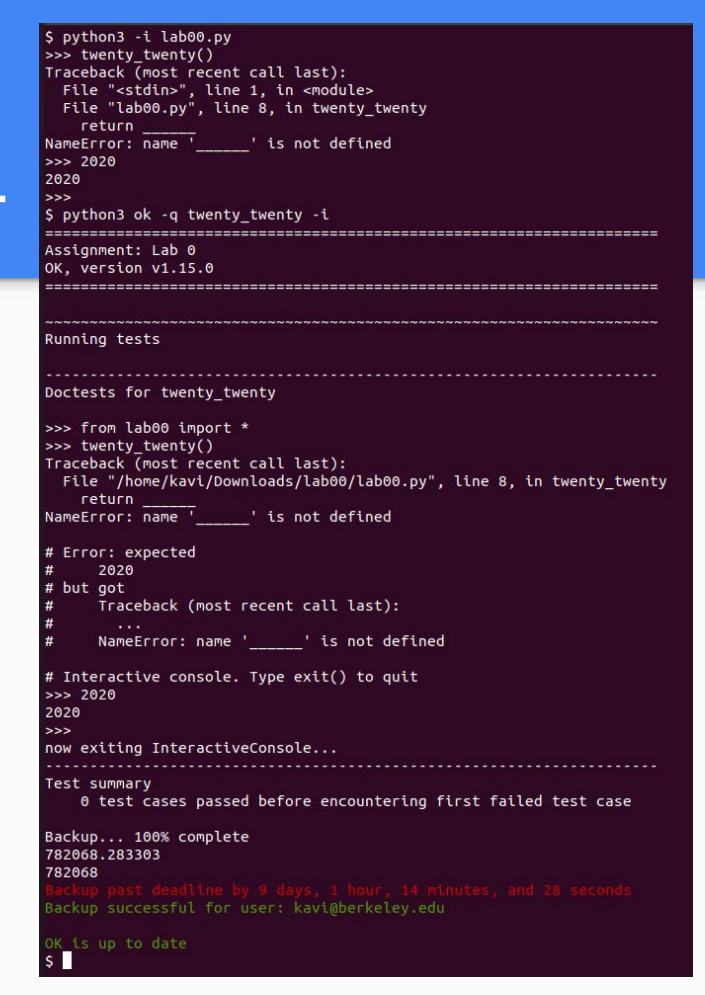

#### Interactive Debugging: PythonTutor

- You can also step through your code line by line on PythonTutor
	- o Just copy your code into [tutor.cs61a.org](http://tutor.cs61a.org)
- Ok integration
	- python ok -q whatever --trace

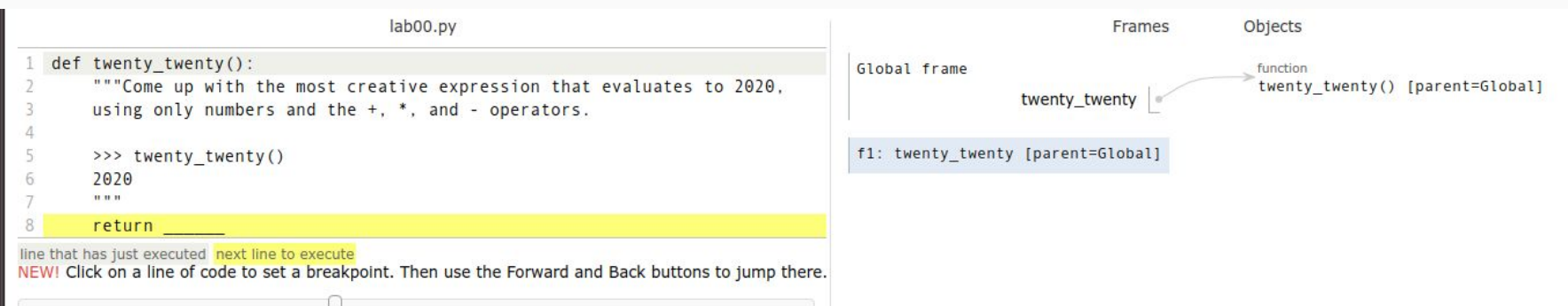

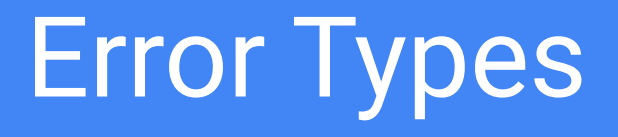

#### Error Message Patterns

- Ideally: this wouldn't be necessary
	- Error messages would clearly say what they mean
- In practice, error messages are messy
- Not universal laws of nature (or even Python)
	- Good guidelines that are true >90% of the time

### **SyntaxError**

- What it technically means
	- The file you ran isn't valid python syntax
- What it practically means
	- You made a typo
- What you should look for
	- Extra or missing parentheses
	- Missing colon at the end of an if or while statement
	- You started writing a statement but forgot to put anything inside

#### **IndentationError**

- What it technically means
	- The file you ran isn't valid python syntax, because of indentation inconsistency
- What it practically means
	- You used the wrong text editor
- What you should look for
	- You made a typo and misaligned something
	- **○** You accidentally mixed tabs and spaces
		- Open your file in an editor that shows them
	- **○** You used the wrong kind of spaces
		- Yes, there is more than one kind of space
		- If you think this is what's going on, post on piazza with a link to the okpy backup

## TypeError: … 'X' object is not callable ...

- What it technically means
	- Objects of type X cannot be treated as functions
- What it practically means
	- You accidentally called a non-function as if it were a function
- What you should look for
	- Variables that should be functions being assigned to non-functions
	- Local variables that do not contain functions having the same name as functions in the global frame

# TypeError: … NoneType ...

- What it technically means
	- You used None in some operation it wasn't meant for
- What it practically means
	- You forgot a return statement in a function
- What you should look for
	- Functions missing return statements

#### NameError or UnboundLocalError

- What it technically means
	- Python looked up a name but didn't find it
- What it practically means
	- You made a typo
- What you should look for
	- A typo in the name in the description
	- *(less common)* Maybe you shadowed a variable from the global frame in a local frame (see right)

```
def f(x):
    return x ** 2
def g(x):
    y = f(x)def f():
         return y + x
    return f
```
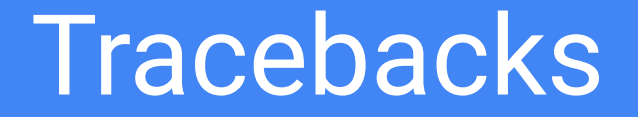

```
def f(x):
    1 / 0
def g(x):
    f(x)def h(x):q(x)print(h(2))
```
### Parts of a Traceback

- Components
	- The error message itself
	- Lines #s on the way to the error
	- What's on those lines
- Most recent call is at the bottom

```
Traceback (most recent call last):
   File "temp.py", line 7, in <module>
    print(h(2)) File "temp.py", line 6, in h
    g(x) File "temp.py", line 4, in g
    f(x) File "temp.py", line 2, in f
     1 / 0
ZeroDivisionError: division by zero
```

```
How to read a traceback
                                   def f(x):
                                       1 / 0
                                   def g(x):
                                       f(x)def h(x):g(x)print(h(2))
```
- 1. Read the error message
	- a. Remember what common error messages mean!
- 2. Look at each line, bottom to top and see which one might be causing it

```
Traceback (most recent call last):
   File "temp.py", line 7, in <module>
    print(h(2)) File "temp.py", line 6, in h
    q(x) File "temp.py", line 4, in g
    f(x) File "temp.py", line 2, in f
     1 / 0
ZeroDivisionError: division by zero
```